# **Class: XI Subject: COMPUTER SCIENCE**

\_\_\_\_\_\_\_\_\_\_\_\_\_\_\_\_\_\_\_\_\_\_\_\_\_\_\_\_\_\_\_\_\_\_\_\_\_\_\_\_\_\_\_\_\_\_\_\_\_\_\_\_\_\_\_\_\_\_\_\_\_\_\_\_\_\_\_\_\_\_\_\_\_\_\_\_\_\_\_\_\_\_\_\_

## **Maximum Marks: 70** Time : 3 hours

## **Note: (i) All questions are compulsory.**

- (ii) Answer the questions after carefully reading the text.
- (iii) Marks of each question are given against it.
- (iv) Marks will be given for good hand writing.

## **Q 1. Answer the following questions based on Python Programming and Computational Thinking:**

\_\_\_\_\_\_\_\_\_\_\_\_\_\_\_\_\_\_\_\_\_\_\_\_\_\_\_\_\_\_\_\_\_\_\_\_\_\_\_\_\_\_\_\_\_\_\_\_\_\_\_\_\_\_\_\_\_\_\_\_\_\_\_\_\_\_\_\_\_\_\_\_\_\_\_\_\_\_\_\_\_\_\_\_\_

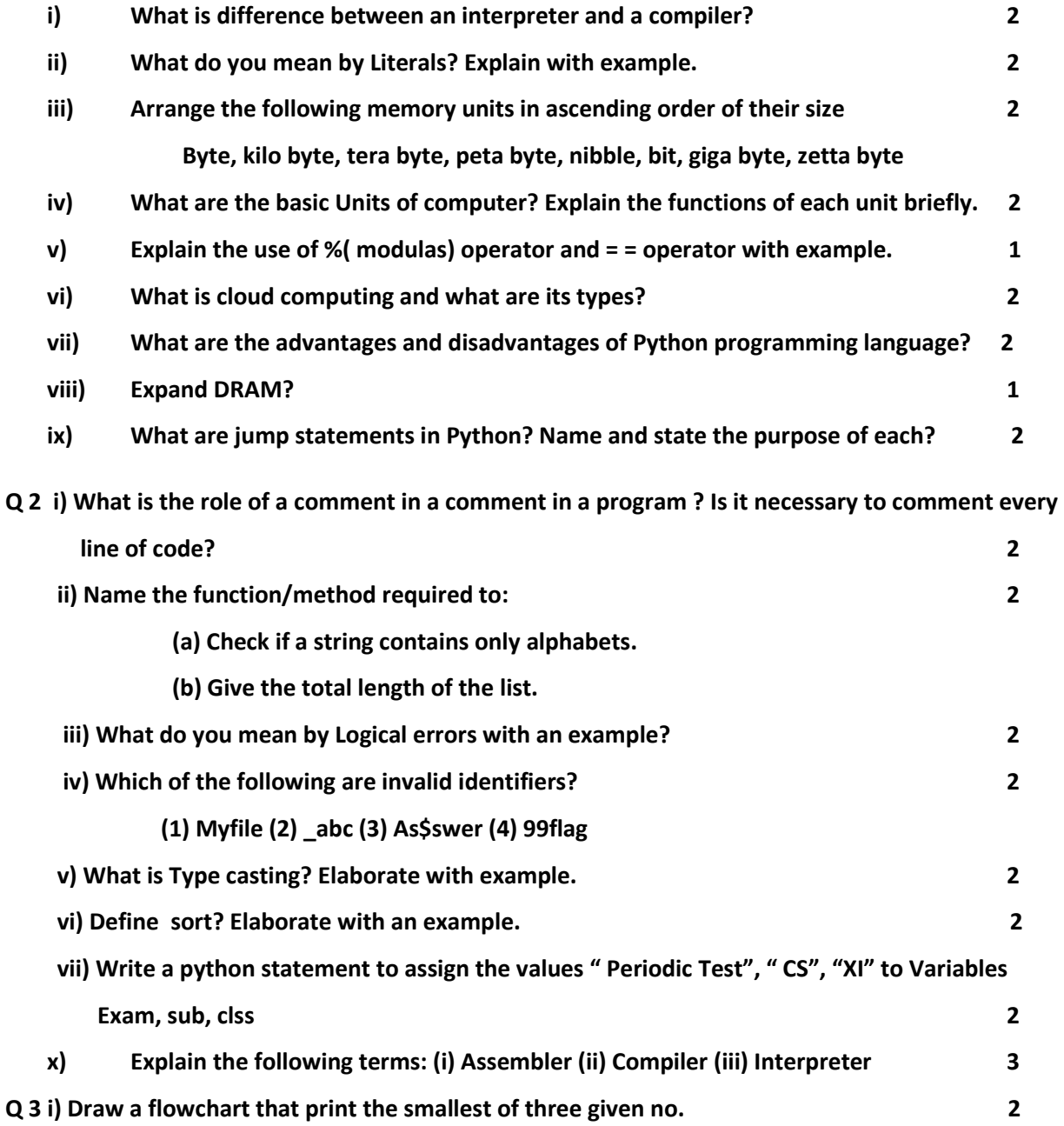

**ii) Write a program to generate the following series. 2**

**1 2 3 1 2 3 1 iii) Give the output of the following python statements. 2 y=5 for i in range(1,3): for j in range(0,i): z=i+j-1 if(z%2)==0: y=y+z elif(z%3)==0: y=y+z-2 print("y=",y) iv) Write the output of the following: 2 L=[10,20,30,40] L1=[500,600] L2=[35,45] L1.extend(L2) L.insert(25,2) print(L1+L2) print(L1) print(L.index(30)) print(L2\*2) v) Write will be the output of the following python code, justify your answer. 2 x=5 y=0 print('A') try: print('B') A=x/y print('C') except ZeroDivisionError: print('F') except: print('D') finally: print('Over')**

**Q 4 i) Write a Python program to read (using input function) details like NAME, CLASS, 3 AGE of a student and display the details on screen?**

 **ii) Write a Python program to display the following pattern using loop statements? 4**

**A A B A B C A B C D A B C D E** 

 **iii) Write a program in Python to find out simple interest if Principle amount, rate and time 3 are input form keyboard.**

**iv) Write a program in Python to calculate area and circumference of circle. If radius of circle input by user through keyboard. 3**

**Q 5 Answer the following questions based on Society, Law and Ethics.**

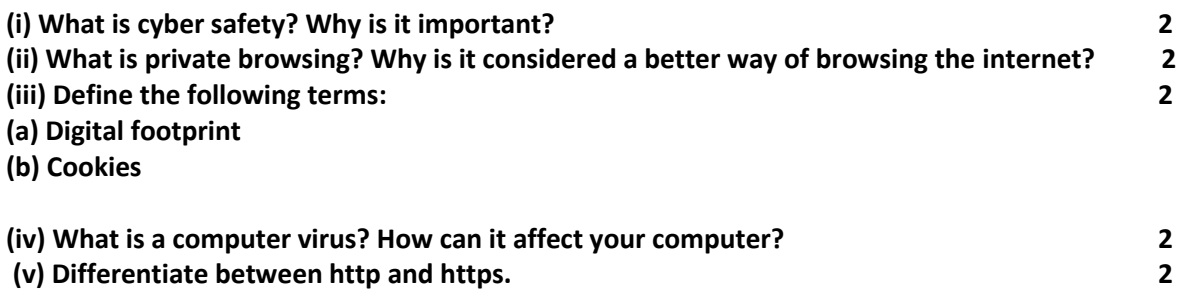

**Q 6** Consider the table EXAM given below. Write commands in MySql for(i)to (iv) and output for (v) to (vii). 6

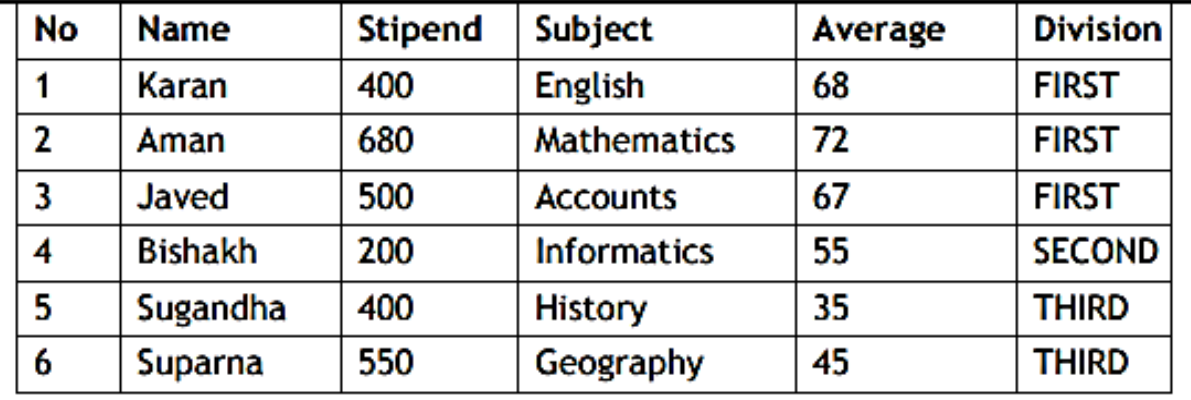

# **Table: EXAM**

(i) To list the names of those students, who have obtained Division as FIRST in the ascending order of NAME.

(ii) To display a report listing NAME, SUBJECT and Annual stipend received assuming that the stipend column has monthly stipend.

(iii) To count the number of students, who have either accounts or informatics as subject.

(iv) To insert a new row in the table EXAM: 6,"Mohan",500,"English",73,"Second"

(v) SELECT AVG(Stipend) FROM EXAM WHERE DIVISION="THIRD"

(vi) SELECT COUNT(DISTINCT Subject) FROM EXAM;

(vii) SELECT MIN(Average) FROM EXAM WHERE Subject="English";